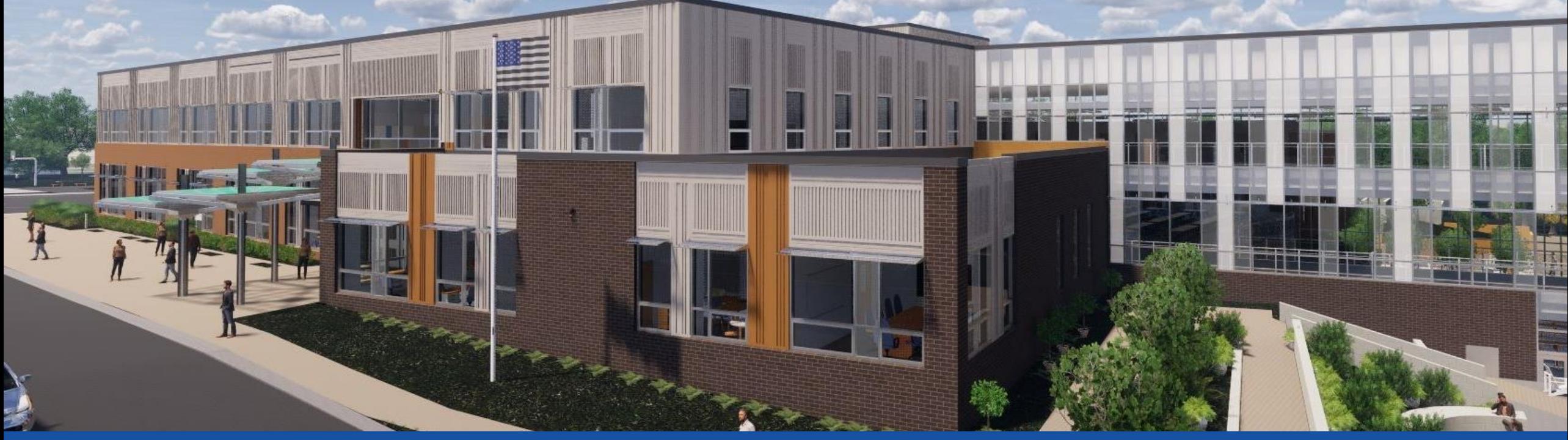

PGCPS . **ENGAGER . CONCEVOIR . CONSTRUIRE . COMMUNIQUER .** PGCPS

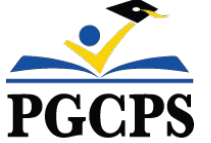

# **NOUVEAU COLLÈGE DE LA ZONE DE GLENRIDGE**

RÉUNION DE MISE À JOUR SUR LE PROJET | 8 NOVEMBRE 17H30

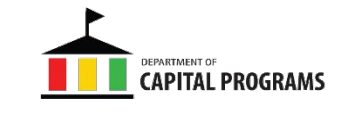

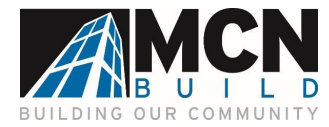

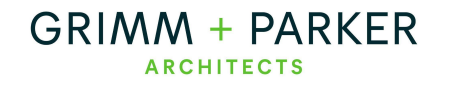

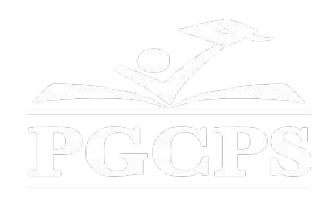

#### SERVICIOS DE INTERPRETACIÓN *INTERPRETING SERVICES*

La interpretación simultánea está disponible en español. Simultaneous interpretation is available in Spanish.

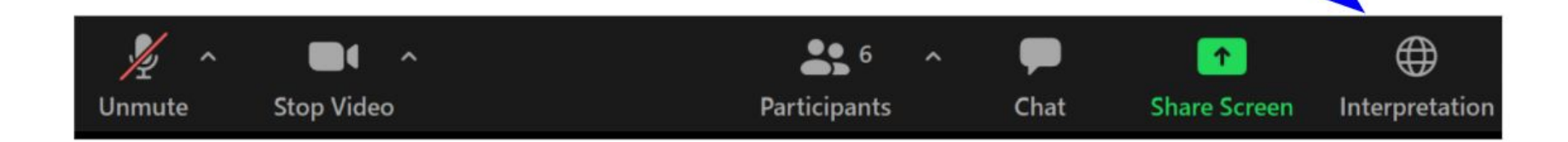

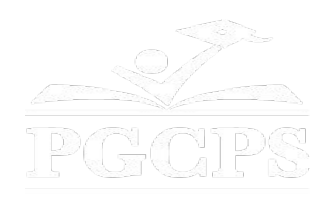

#### SERVICIOS DE INTERPRETACIÓN *INTERPRETING SERVICES*

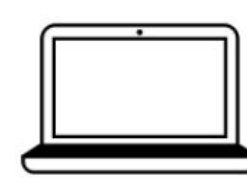

On a computer-- At the bottom of the screen will be an interpretation globe. Click that globe and then select Spanish.

En una computadora-- En la parte baja de la pantalla habrá un globo de interpretación. Haga clic en ese globo y seleccione "Spanish."

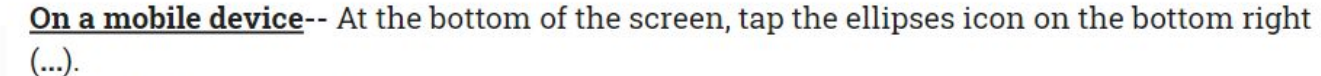

- Tap Language Interpretation.
	- Tap Spanish.

En un dispositivo móvil-- En la parte baja de la pantalla, toca el icono de elipses en la parte baja derecha (...).

- Toque Language Interpretation.
- Toque Spanish.

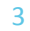

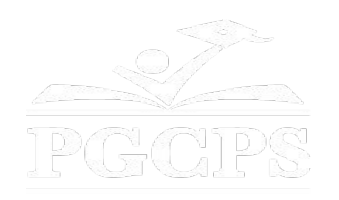

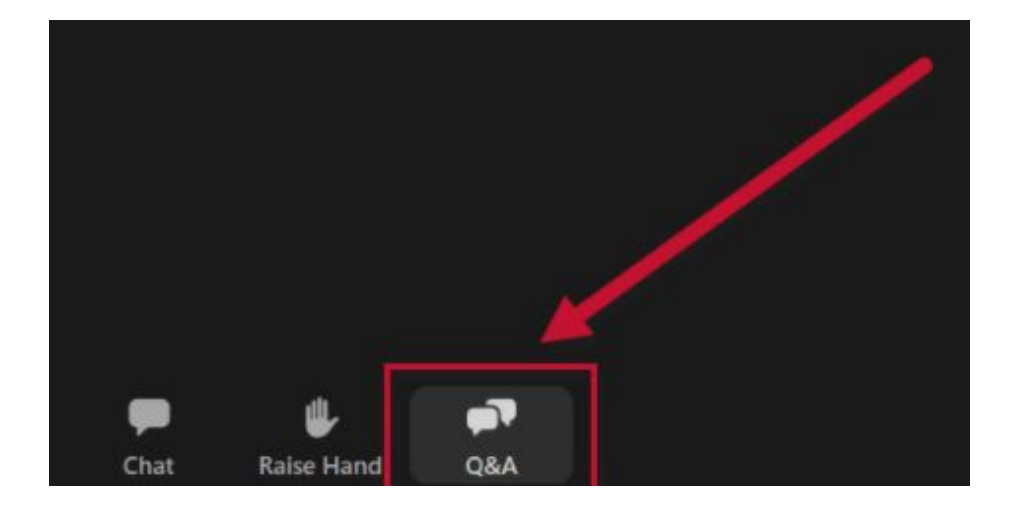

#### **Votre opinion compte.**

- Veuillez saisir vos questions/commentaires dans la partie des questions et réponses de Zoom.
- Les questions et réponses de cette réunion publique seront publiées sur la page du projet scolaire à https://offices.pgcps.org/cip/.

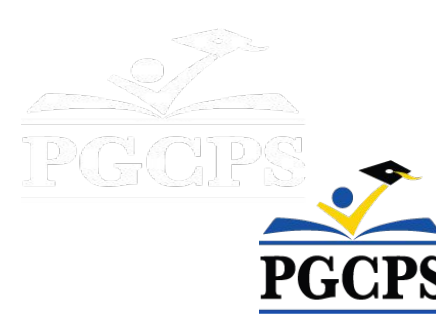

#### **Notre engagement**

PGCPS agit promptement pour offrir des environnements d'apprentissage sûrs, modernes et durables à nos élèves, enseignants et communautés.

Grâce à une approche à trois volets, l'amélioration traditionnelle du capital, les rénovations par étapes et la première approche de Conception-Construction-Entretien P3 des écoles publiques du pays, autrement connue sous le nom de Programme directeur des écoles, nous sommes sur la bonne voie pour livrer plus de 25 établissements scolaires modernisés en seulement 10 années. IDAN AIDA

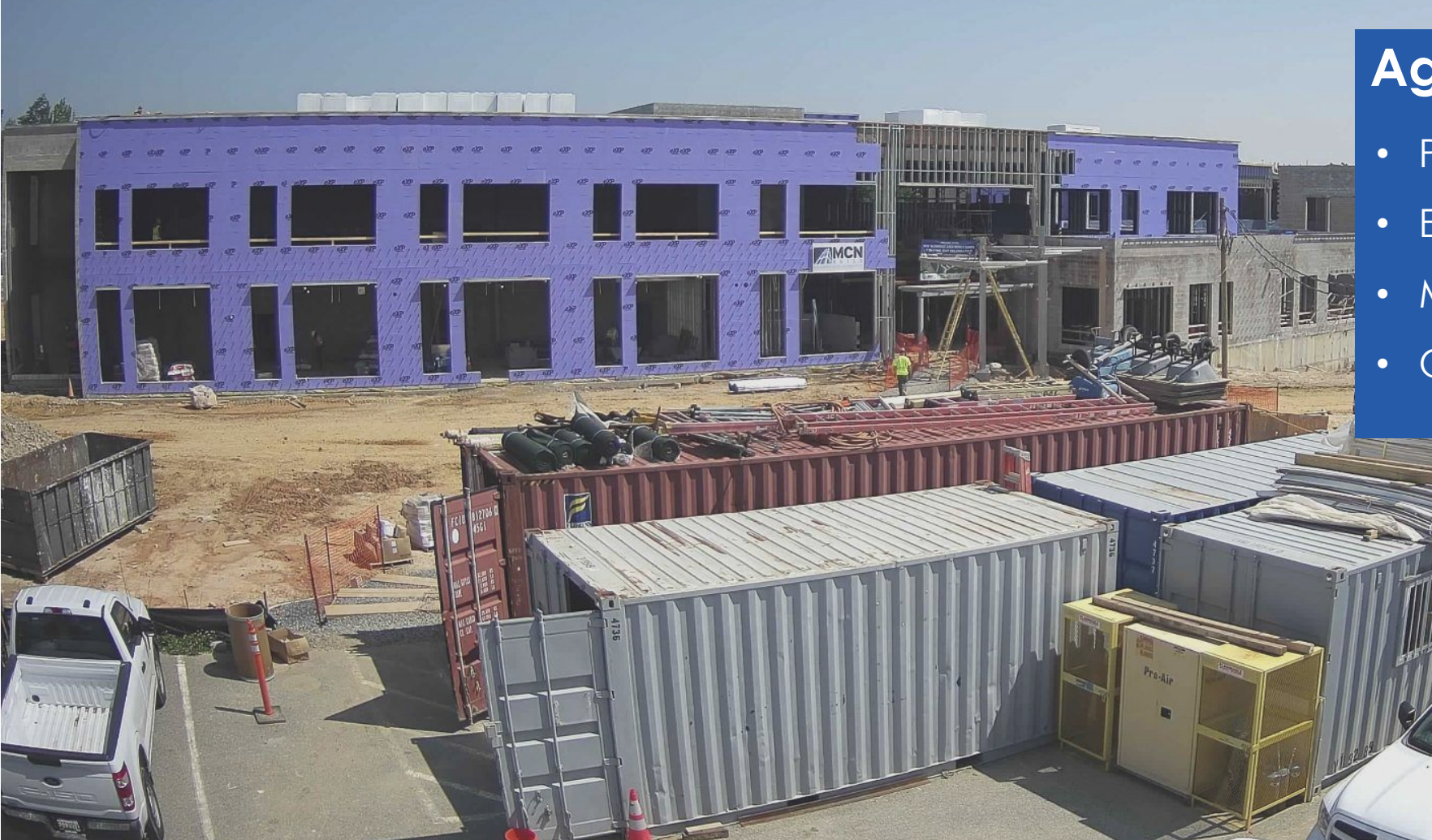

#### **Agenda**

- Présentations des équipes
- Examen de la portée du projet
- Mise à jour sur la construction

6

• Questions et réponses

## **Présentations des équipes**

#### **Département des programmes d'investissement du PGCPS**

- **● Jason Washington**, *Surintendant adjoint des services de soutien*
- **● Shawn Matlock**, *Directeur*
- **● Will Smith**, *Superviseur de la gestion du projet*
- **● Hiwot Haileselassie**, *Responsable de projet*

#### **Grimm+Parker**

**● Jonathan Hill**, *Responsable de projet*

#### **MCN Build**

- **● Zayd Sharif**, *Responsable de projet*
- **● Yonas Menji***, Responsable de projet*

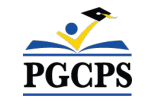

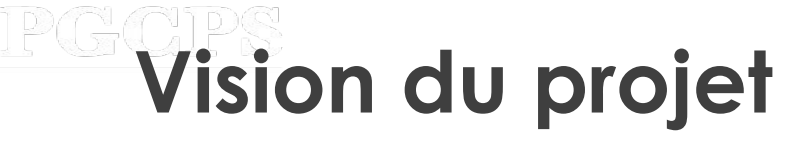

Lorsque le nouveau collège de la zone de Glenridge sera terminé, il sera l'une des écoles du **21e siècle** de PGCPS**.** Il a été planifié et conçu dans l'idée de créer **un environnement d'apprentissage qui aidera les élèves à s'épanouir**. Il sera alimenté à la fois par la **géothermie et l'énergie solaire**, ce qui en fera un **bâtiment très efficace sur le plan énergétique** et permettra **aux étudiants d'être exposés à des technologies permettant d'économiser l'énergie.**

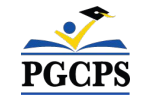

## **Portée du projet**

Le Collège de Glenridge sera un nouveau collège de 1.200 élèves construit dans l'actuel parc communautaire de Glenridge. L'école est construite sur le plateau supérieur du parc, avec un accès par Flintridge Drive et Gallatin Street. Le bâtiment, chauffé et climatisé par géothermie et doté d'une installation de toiture solaire, comprendra un nouveau gymnase et une aile administrative de deux étages située dans la partie supérieure du parc et reliée, via un espace commun avec cafétéria et médiathèque, à un bar académique de trois étages niché dans la pente qui s'approche de l'étang du parc. Un nouveau terrain de jeu, des aires d'apprentissage en plein air et l'intégration dans le système de sentiers du parc existant feront partie du projet.

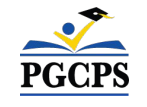

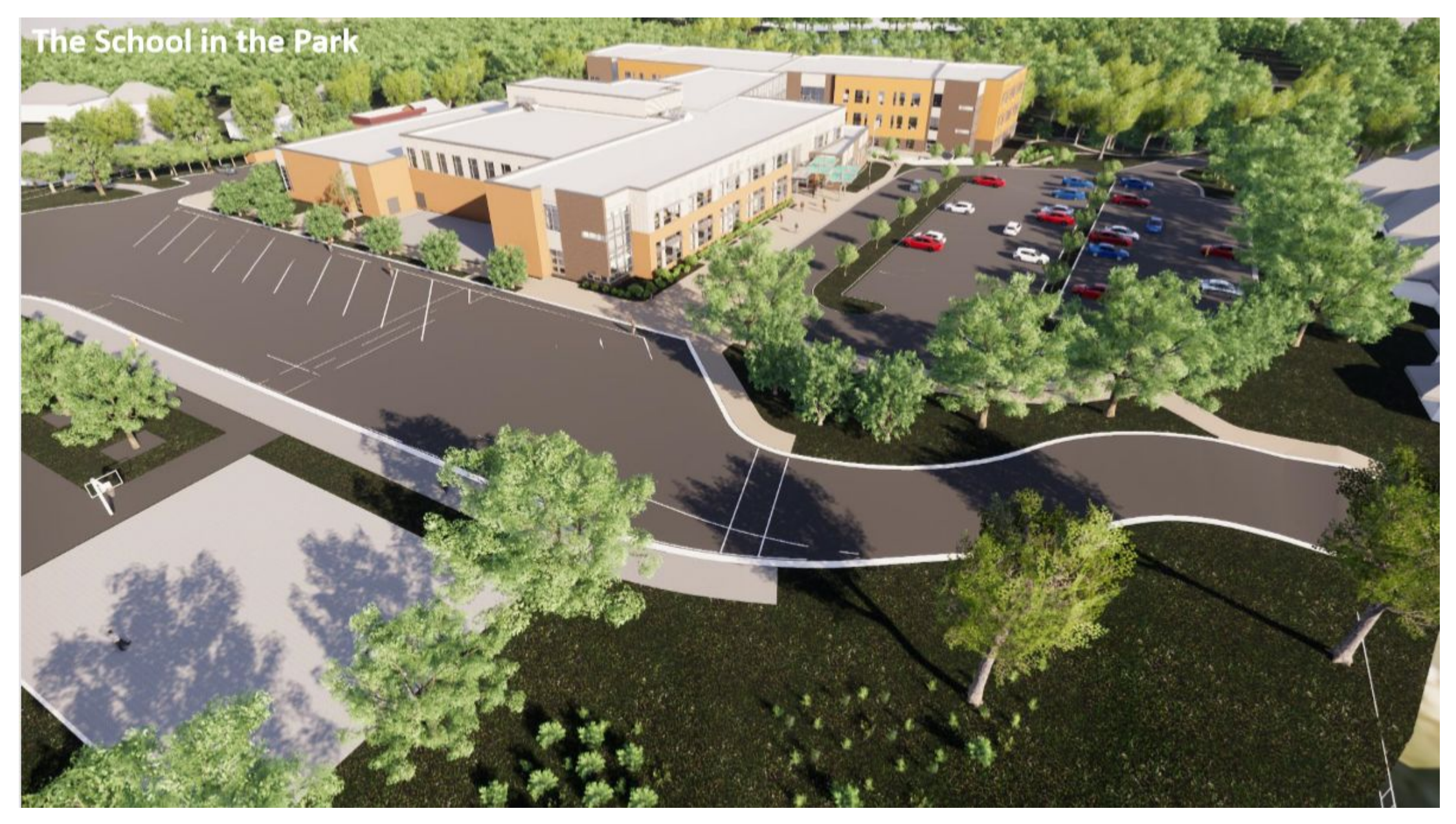

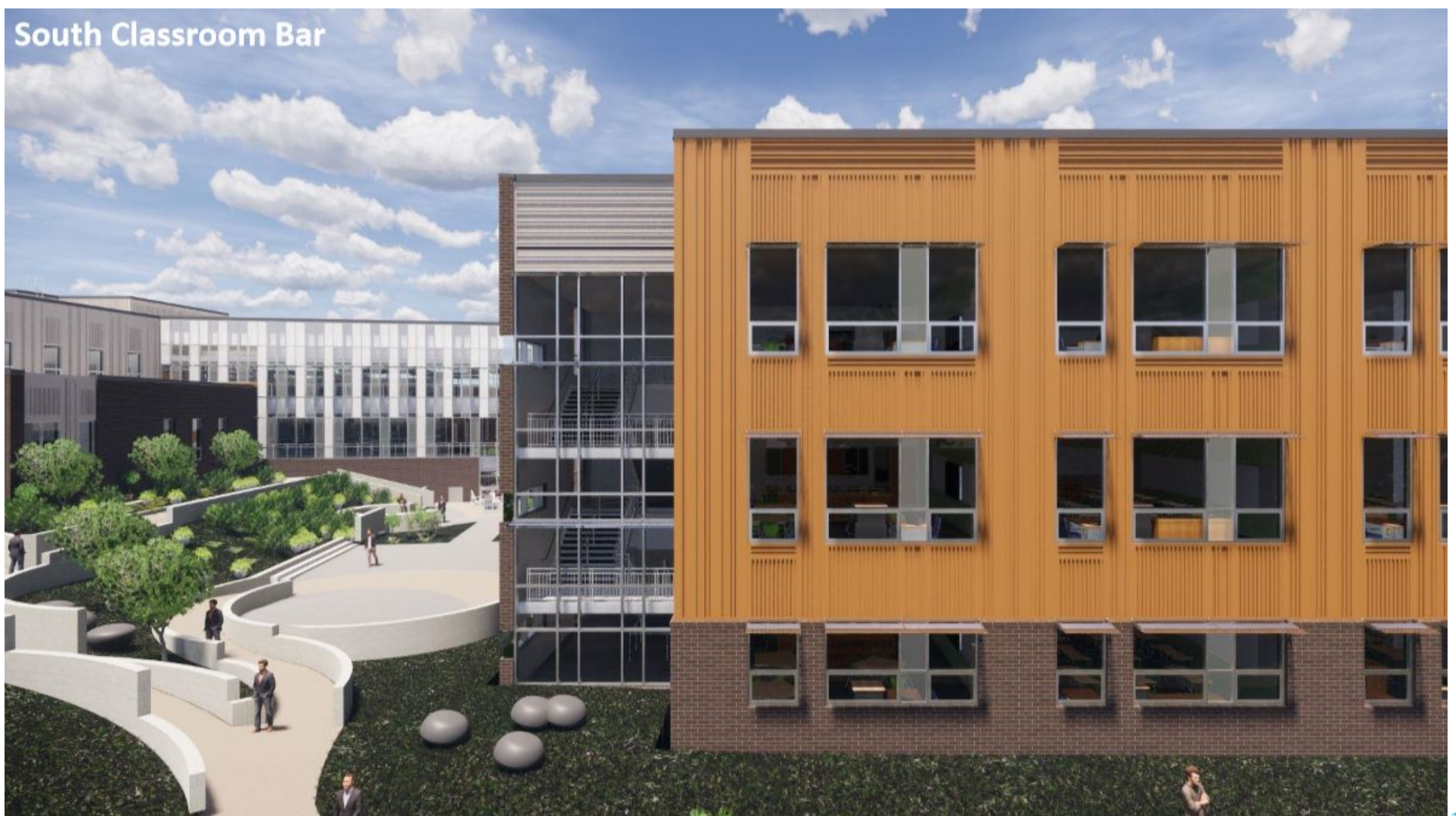

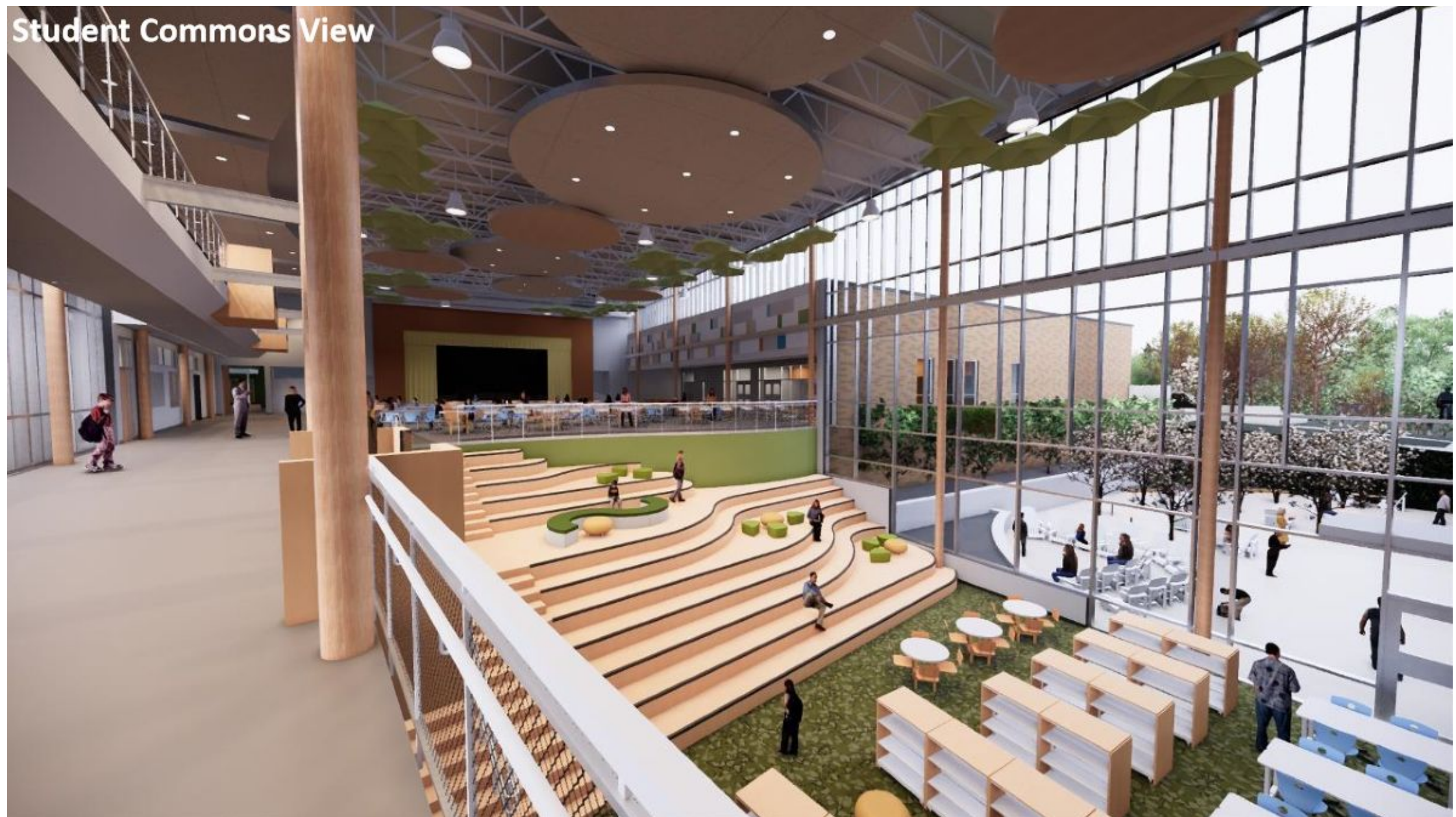

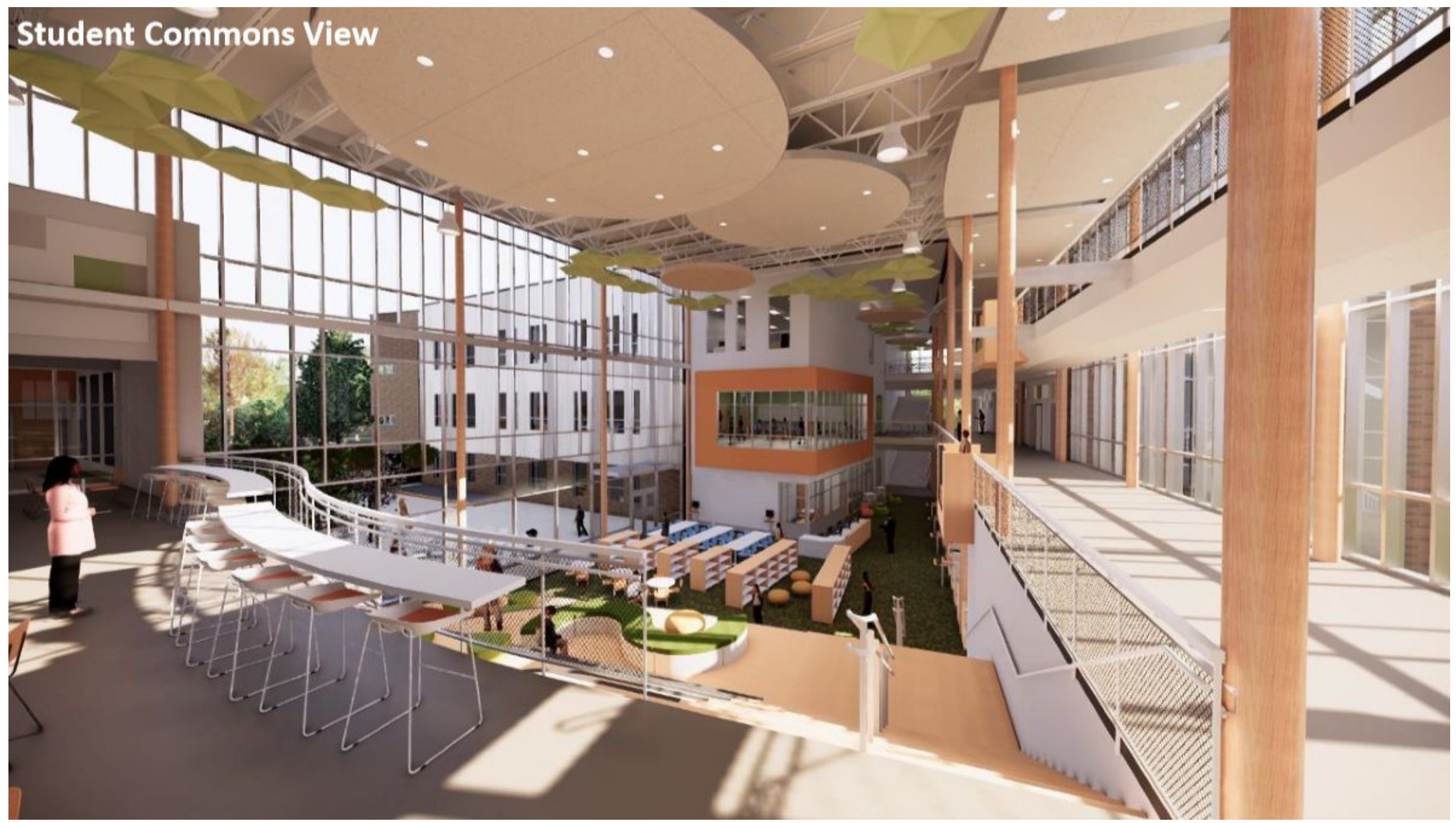

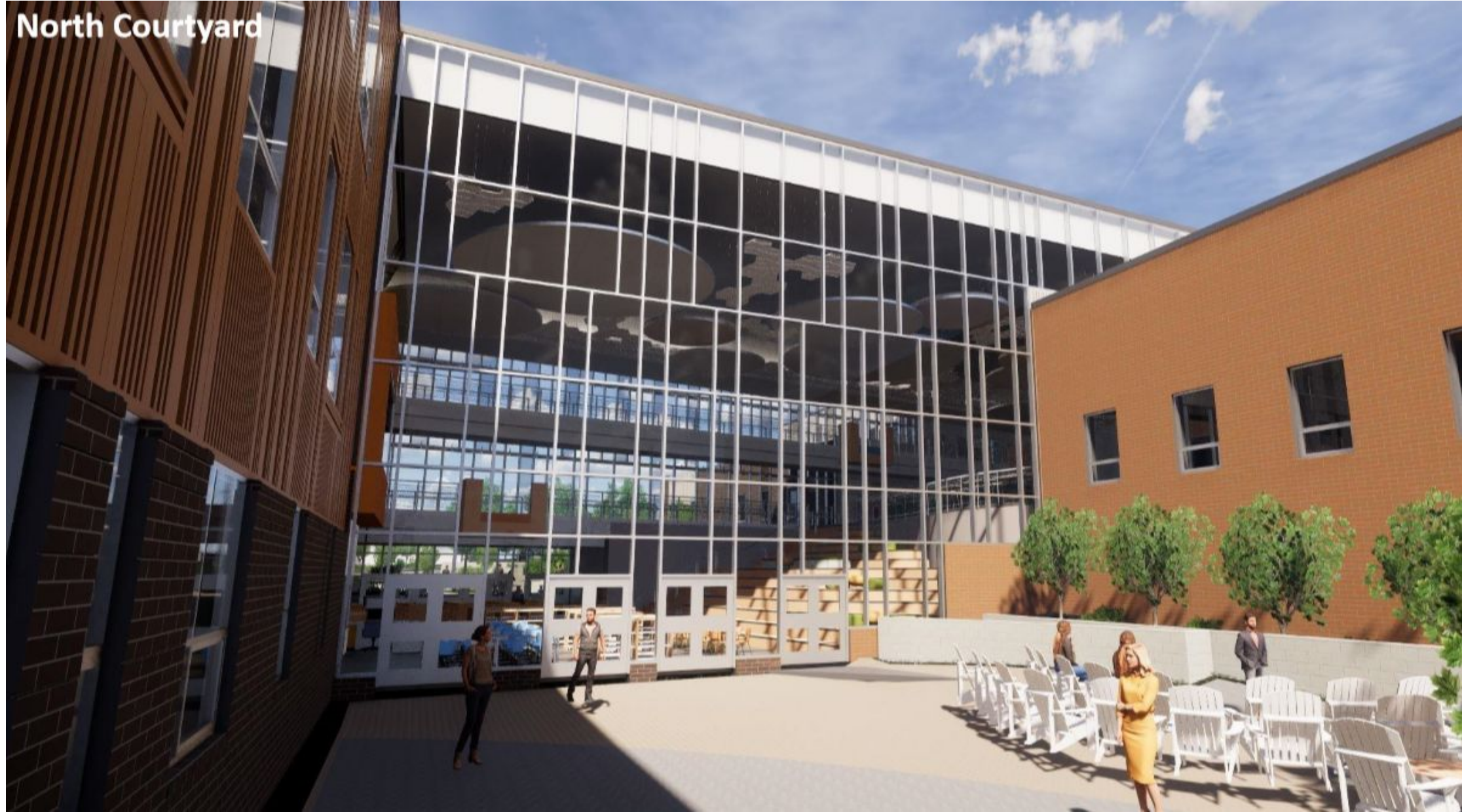

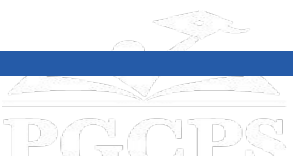

PGCPS

Agenda | Présentation des équipes **|** Portée du projet | **Mise à jour sur la construction** | Questions et

réponses

## **Examen du calendrier du projet**

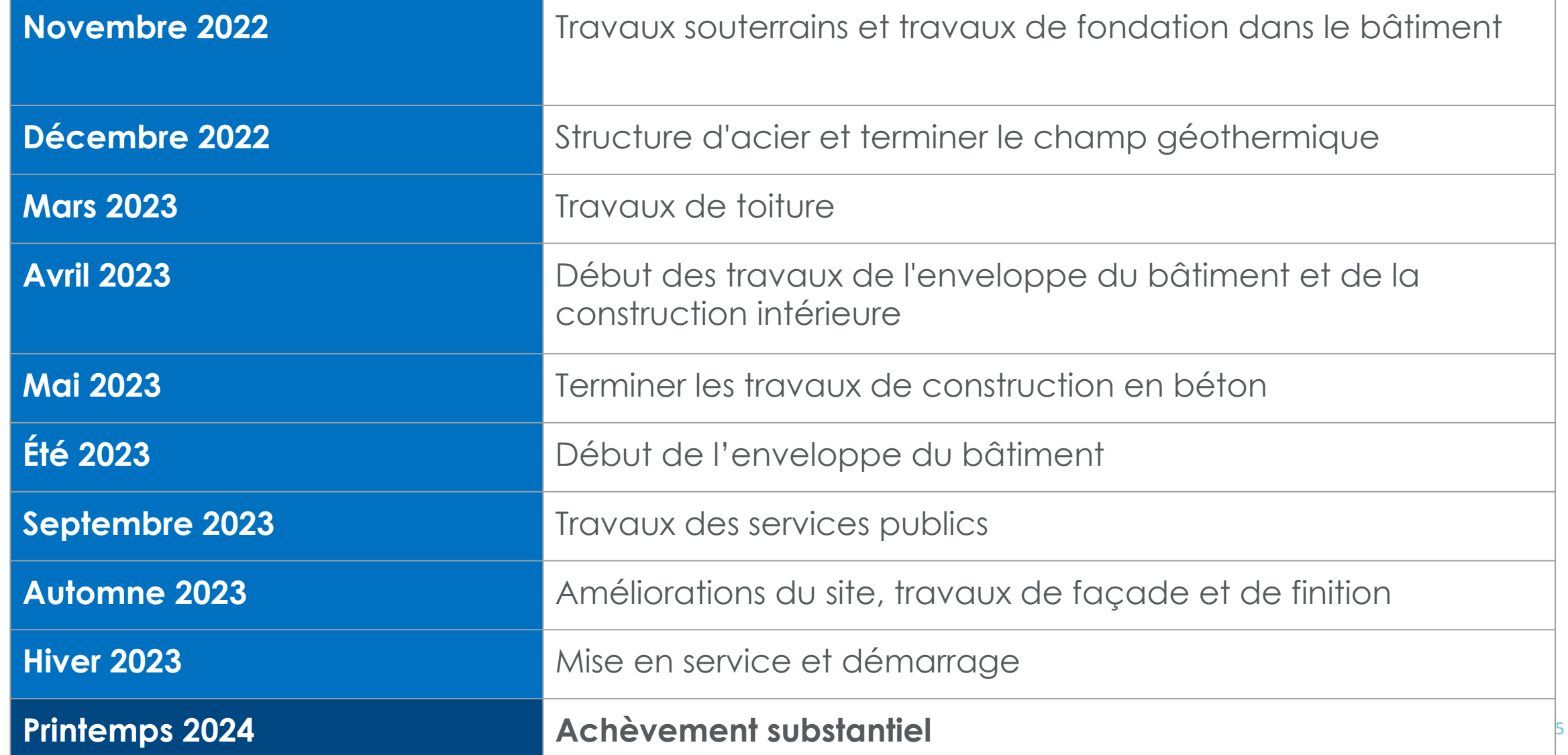

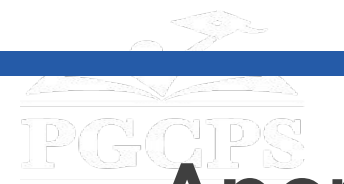

réponses

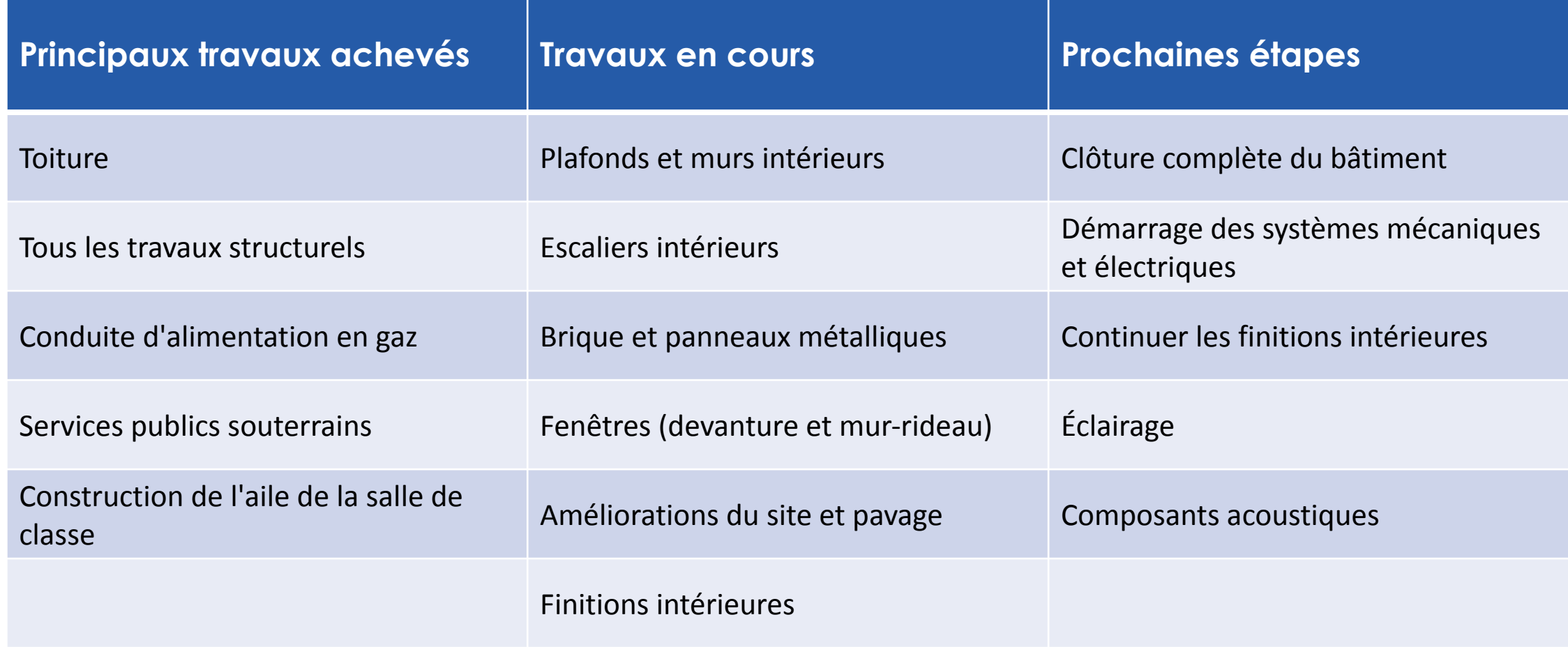

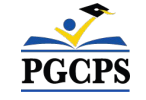

#### **Aperçu de la construction** Agenda | Présentation des équipes **|** Portée du projet | **Mise à jour sur la construction** | Questions et réponses

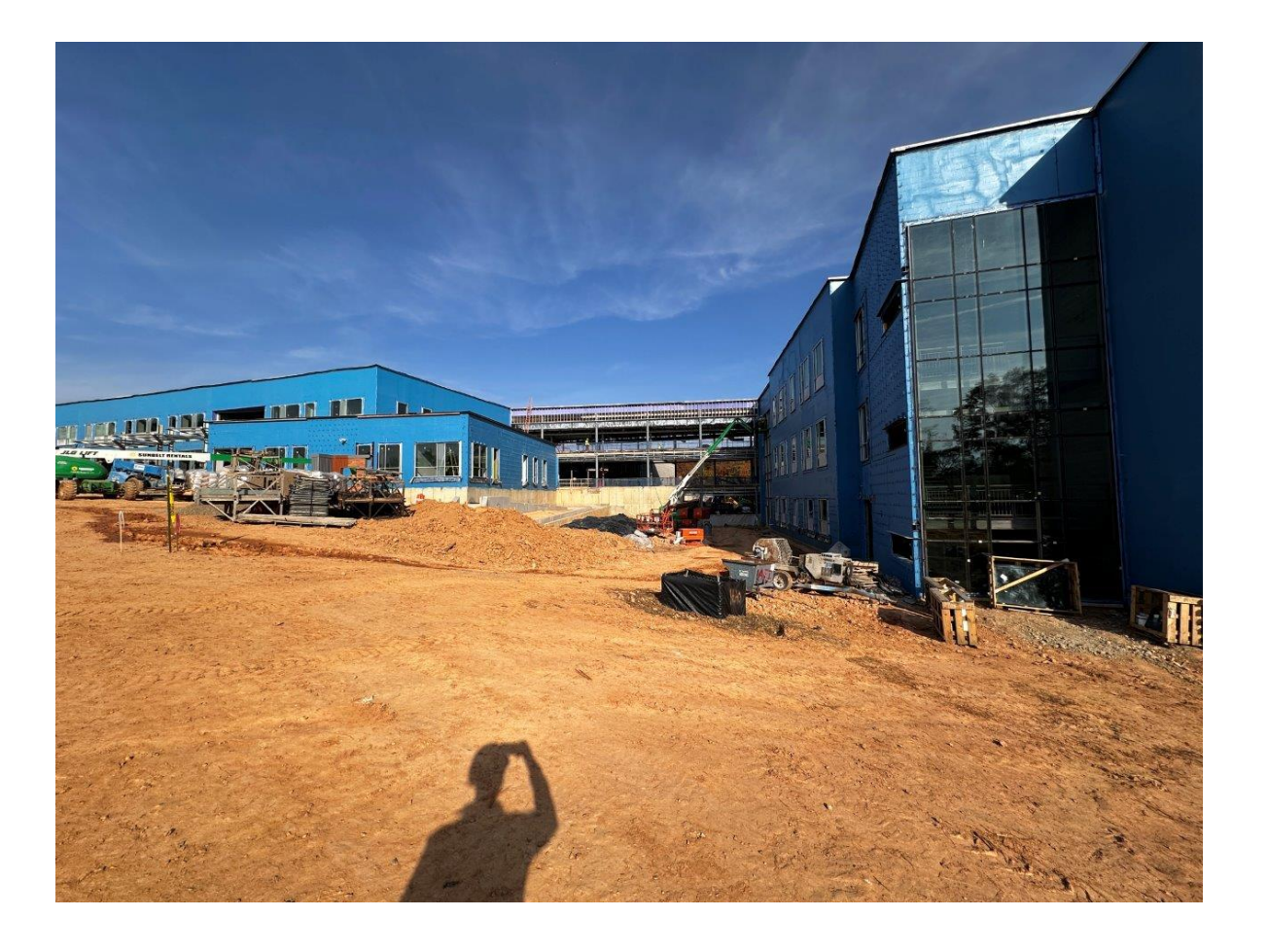

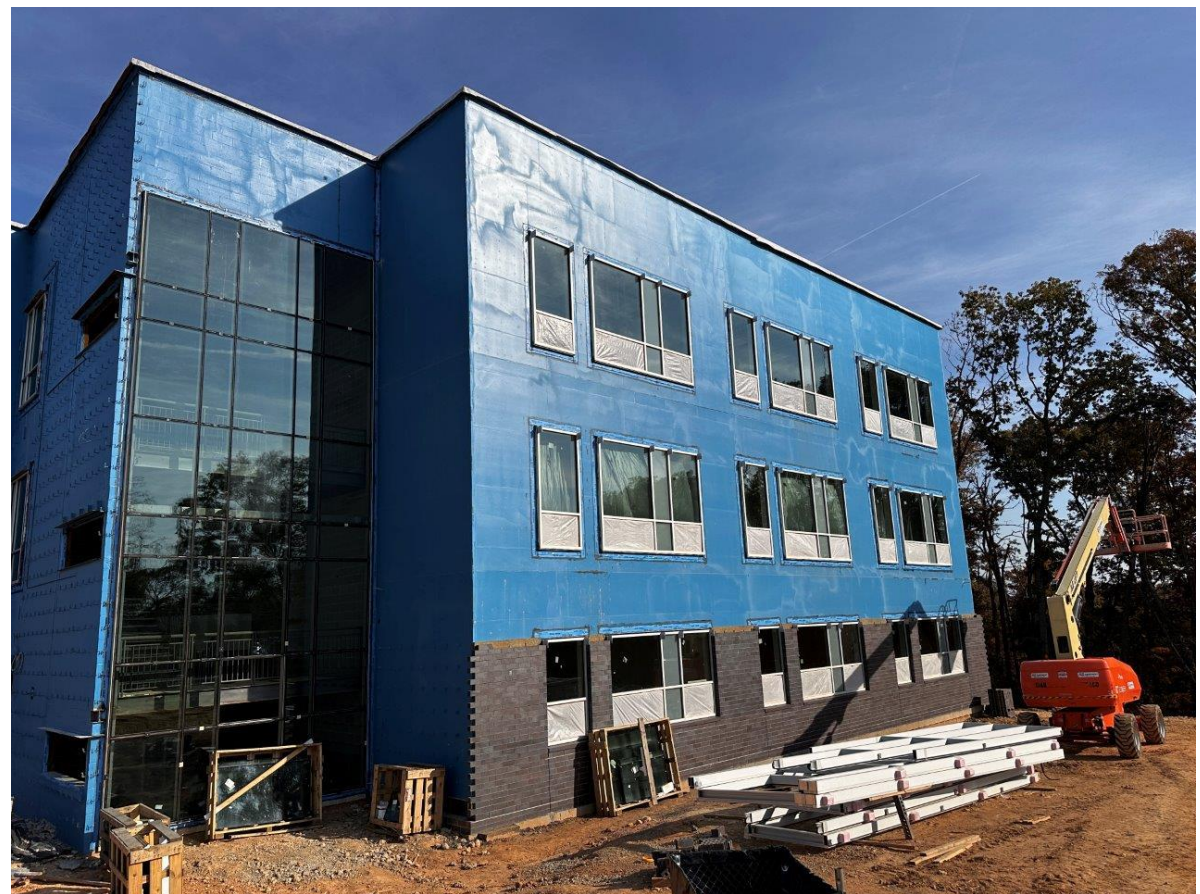

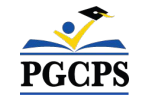

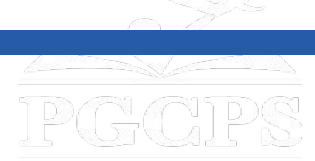

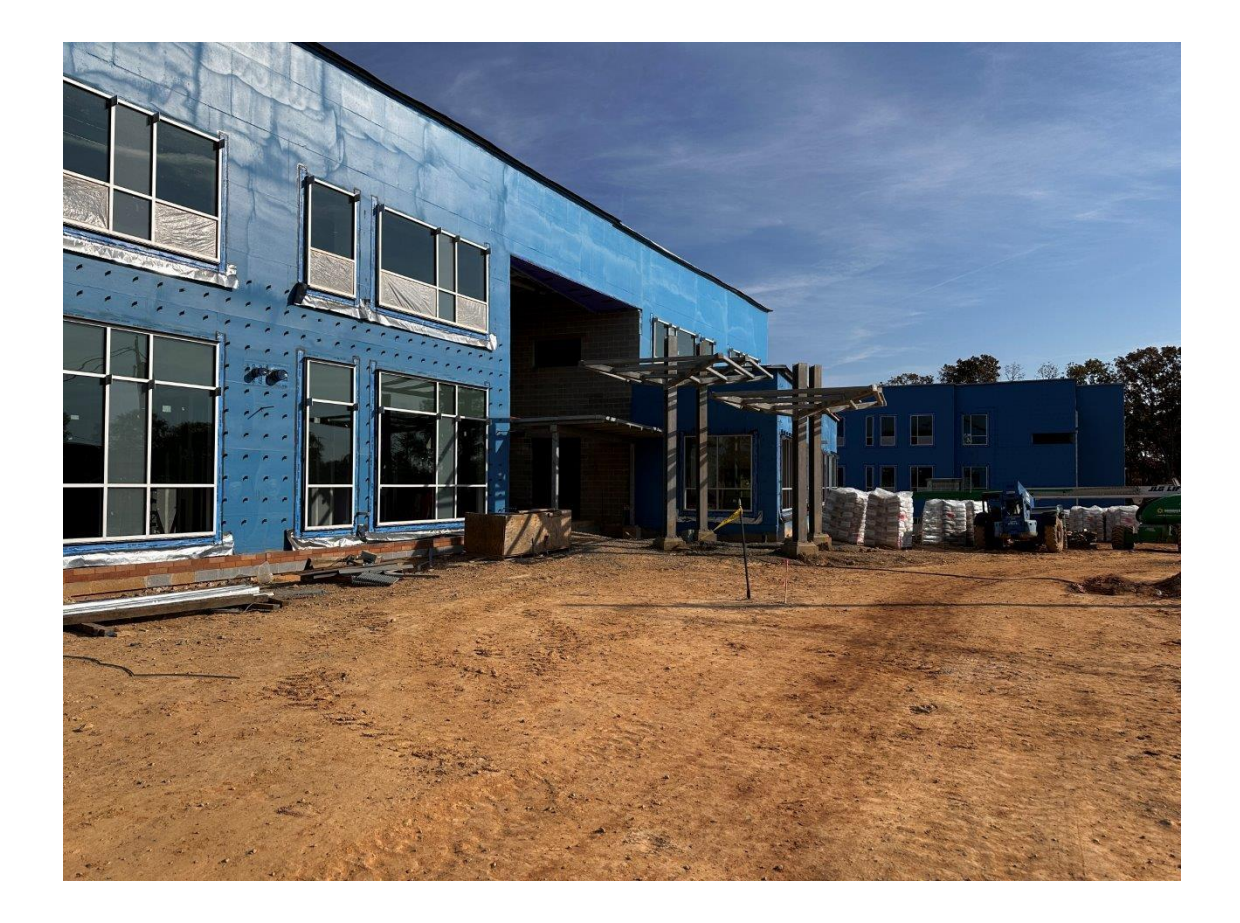

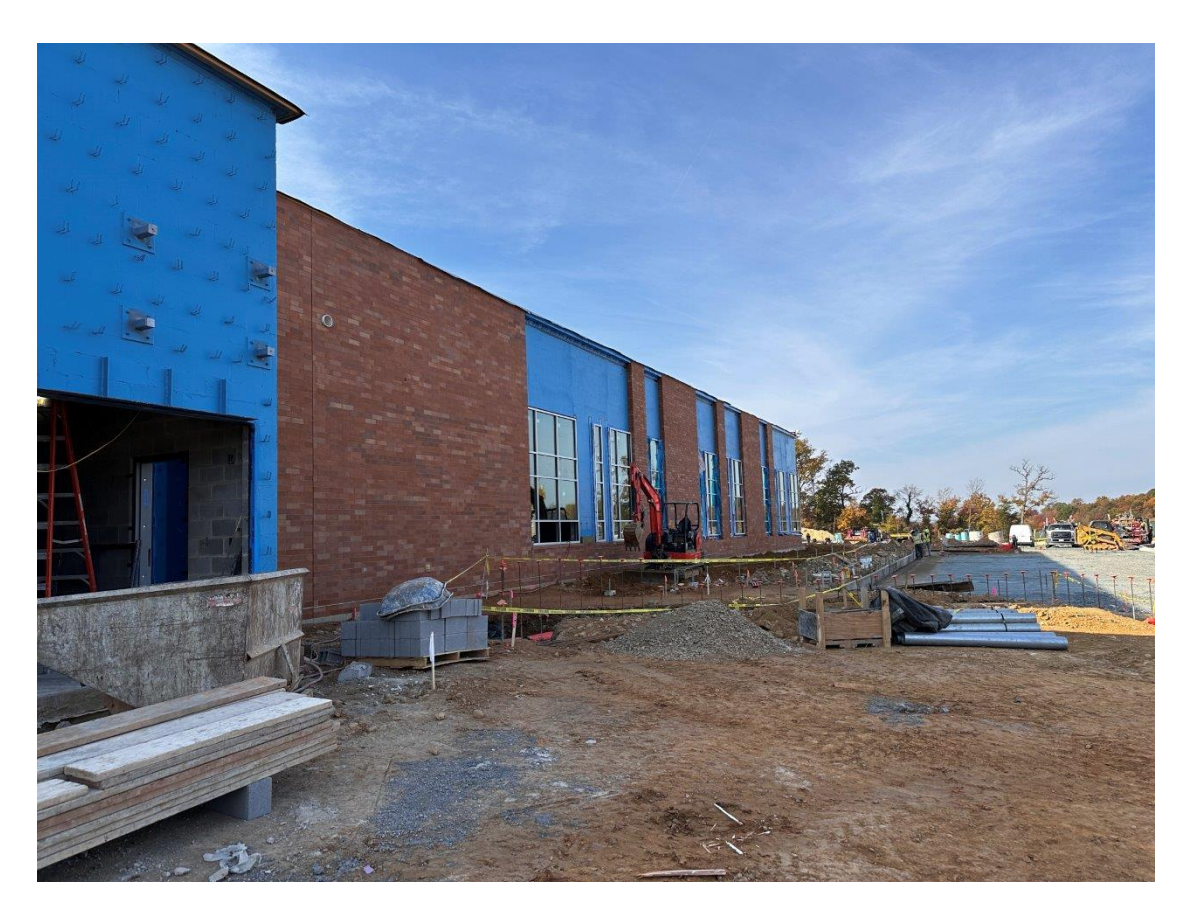

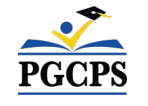

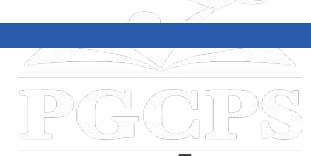

réponses

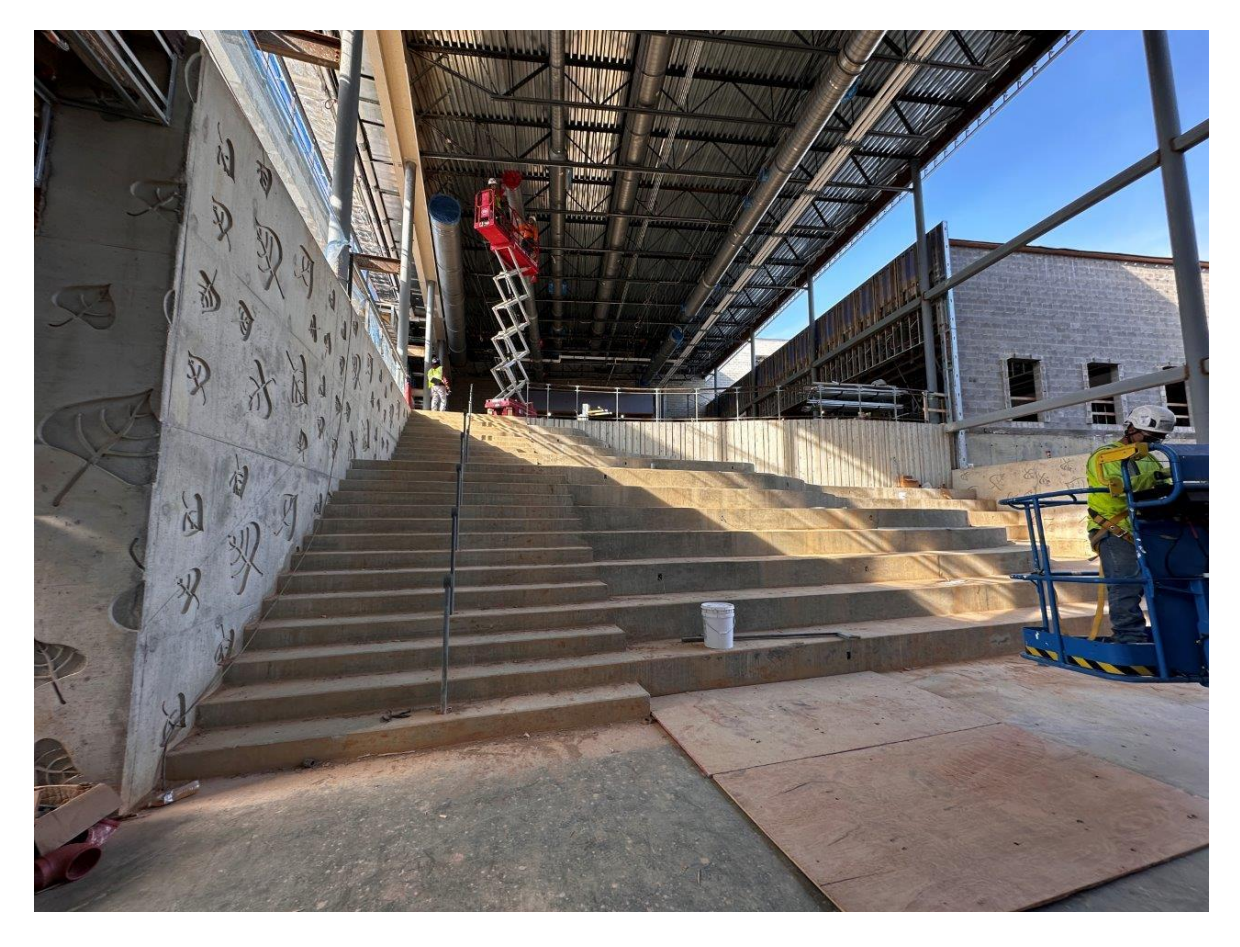

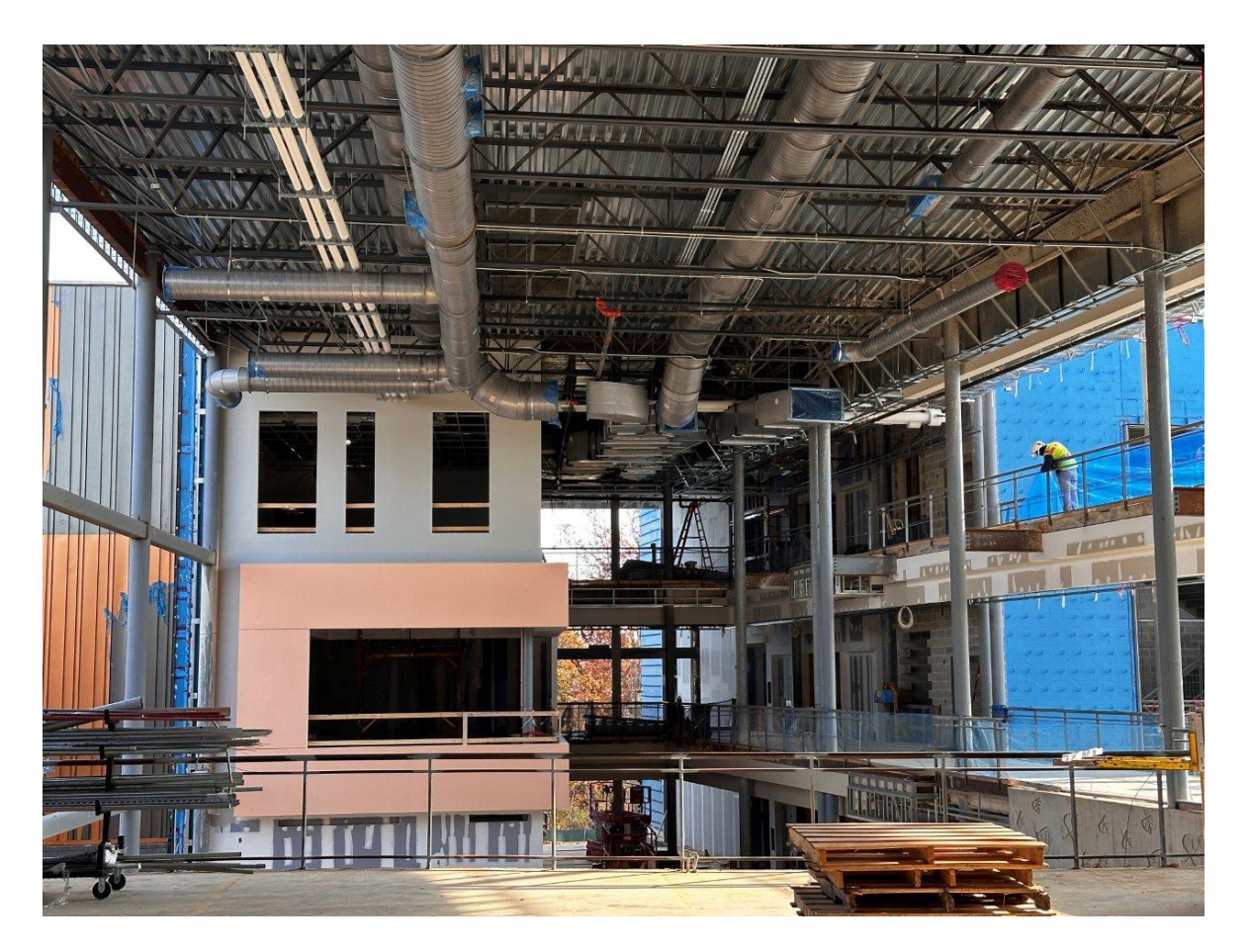

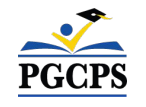

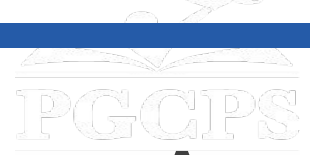

réponses

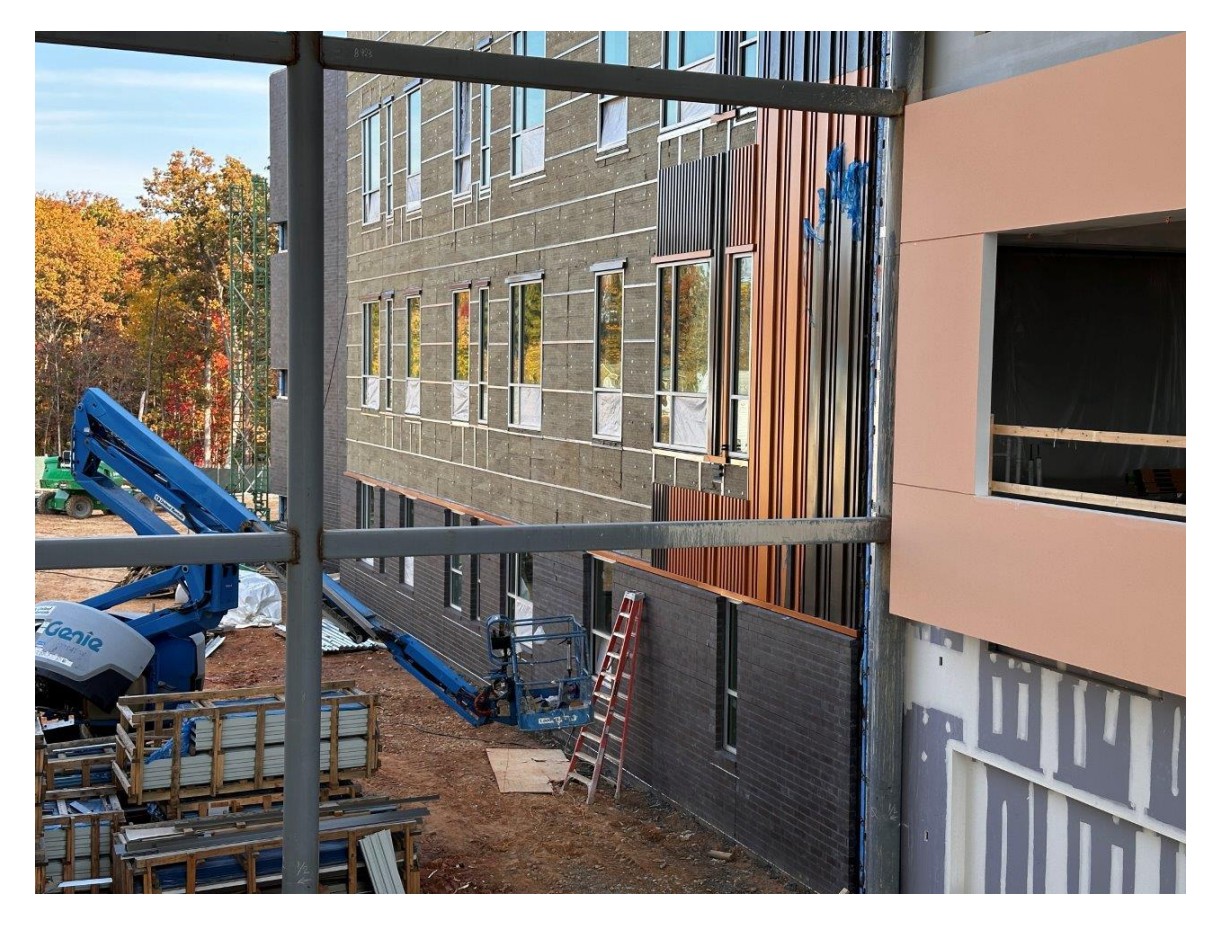

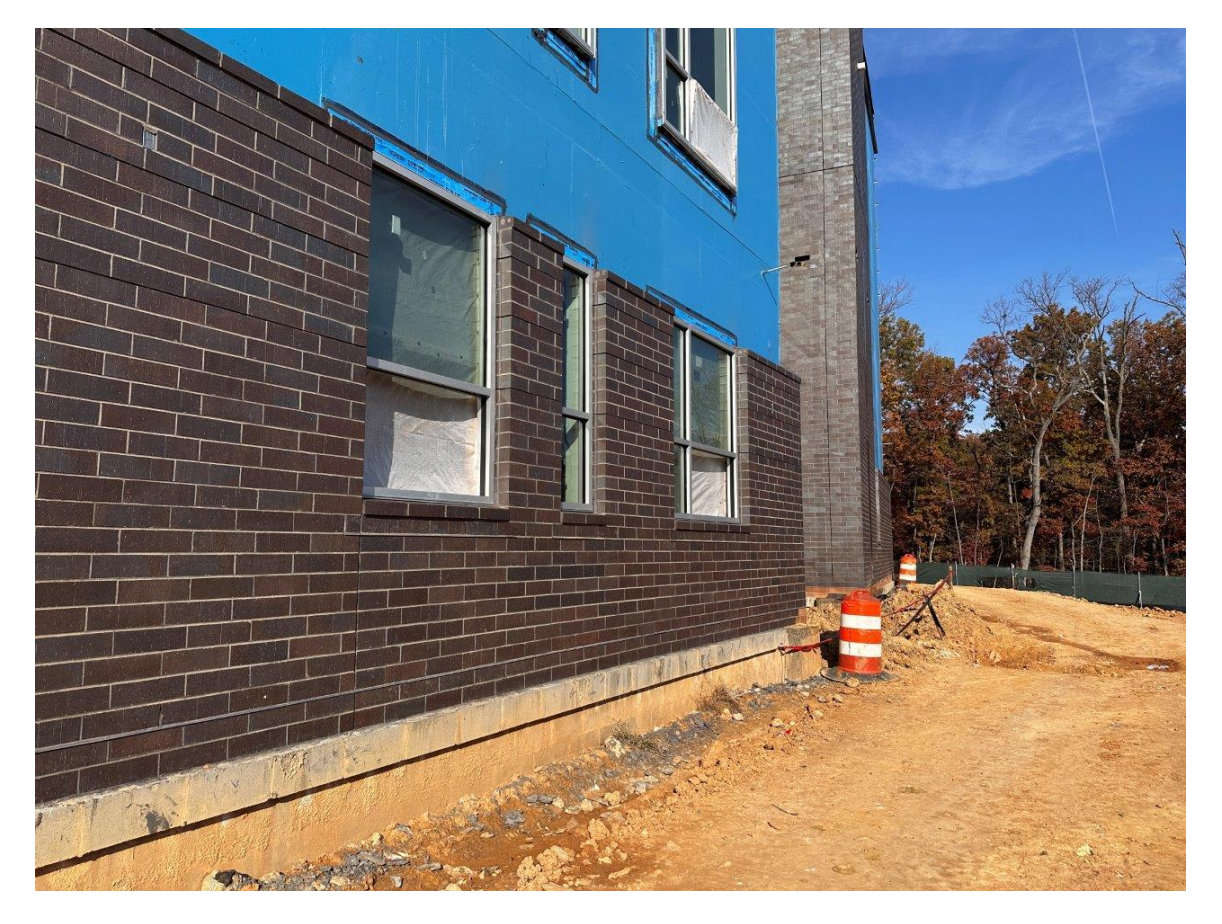

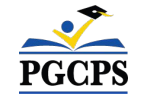

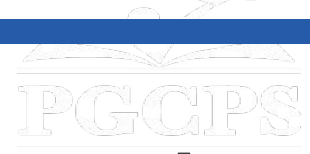

réponses

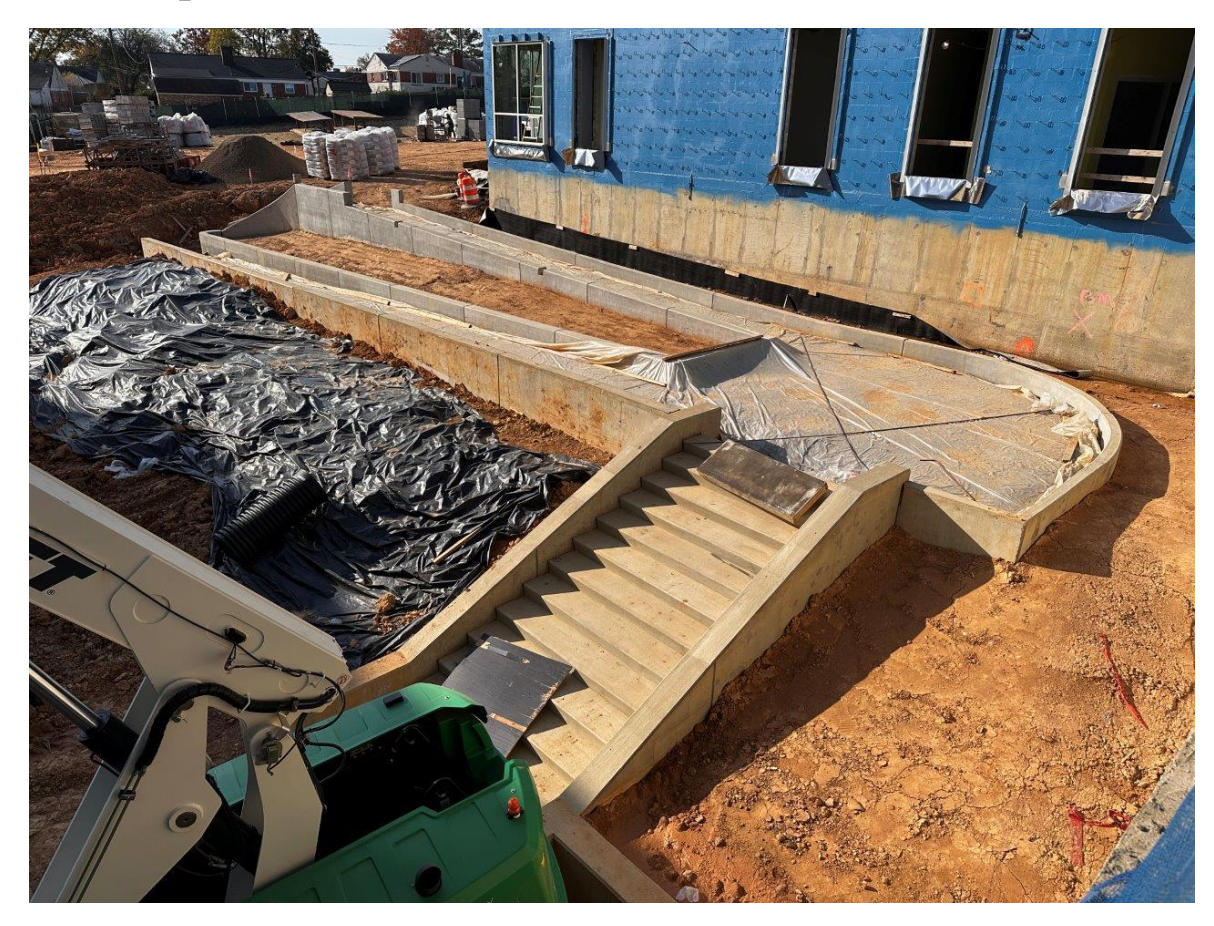

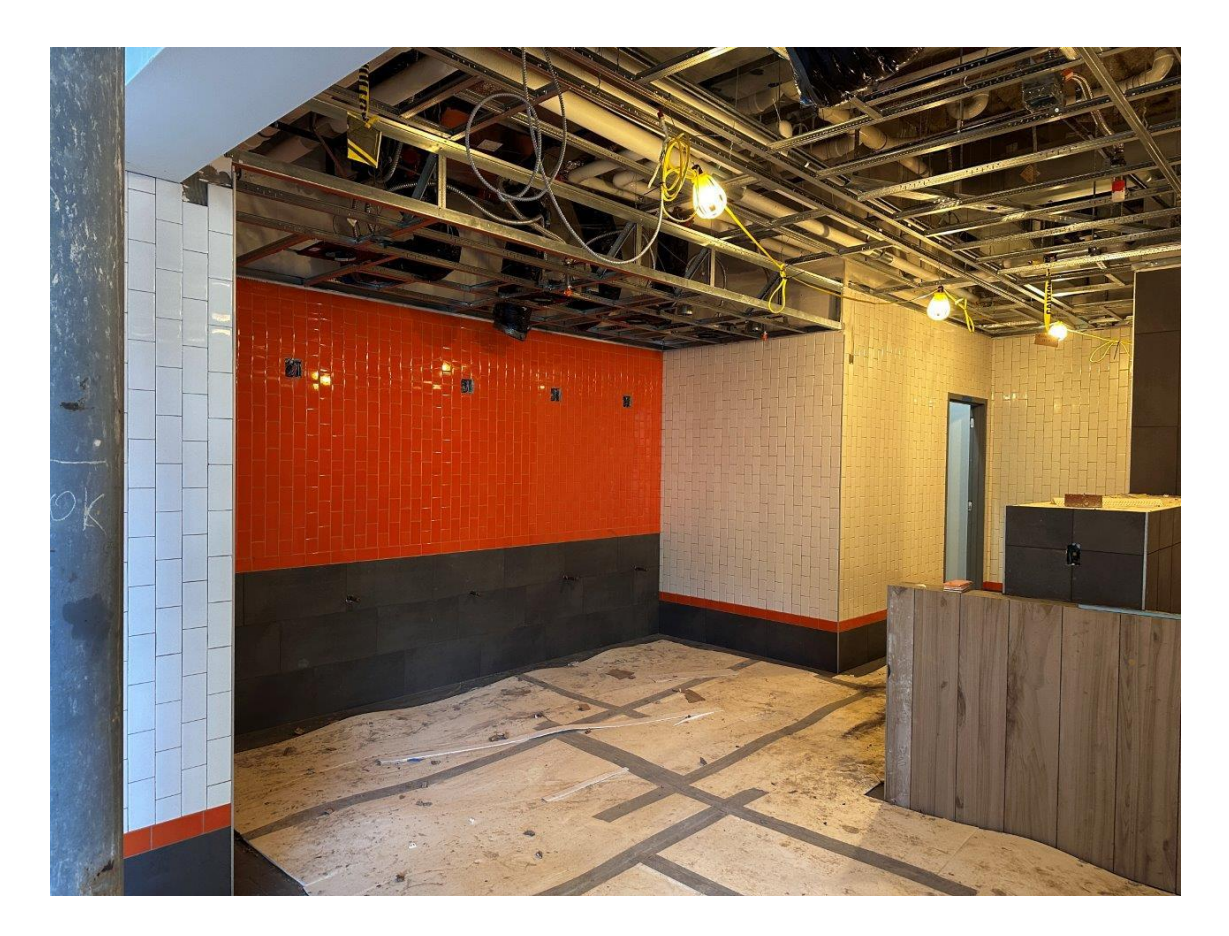

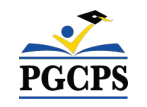

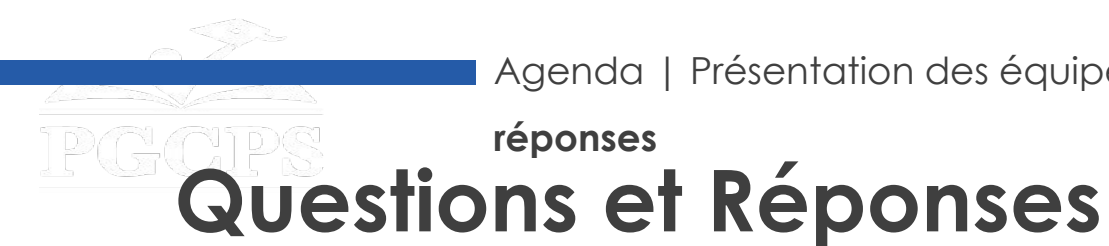

- Veuillez saisir vos questions/commentaires dans la partie des questions et réponses de Zoom.
- Les questions et réponses de cette réunion publique seront publiées sur la page du projet du nouveau Collège de la zone de Glenridge à [www.pgcps.org/cip.](http://www.pgcps.org/cip)
- Si vous avez des questions supplémentaires, veuillez les envoyer à

[capital.programs@pgcps.org.](mailto:capital.programs@pgcps.org)

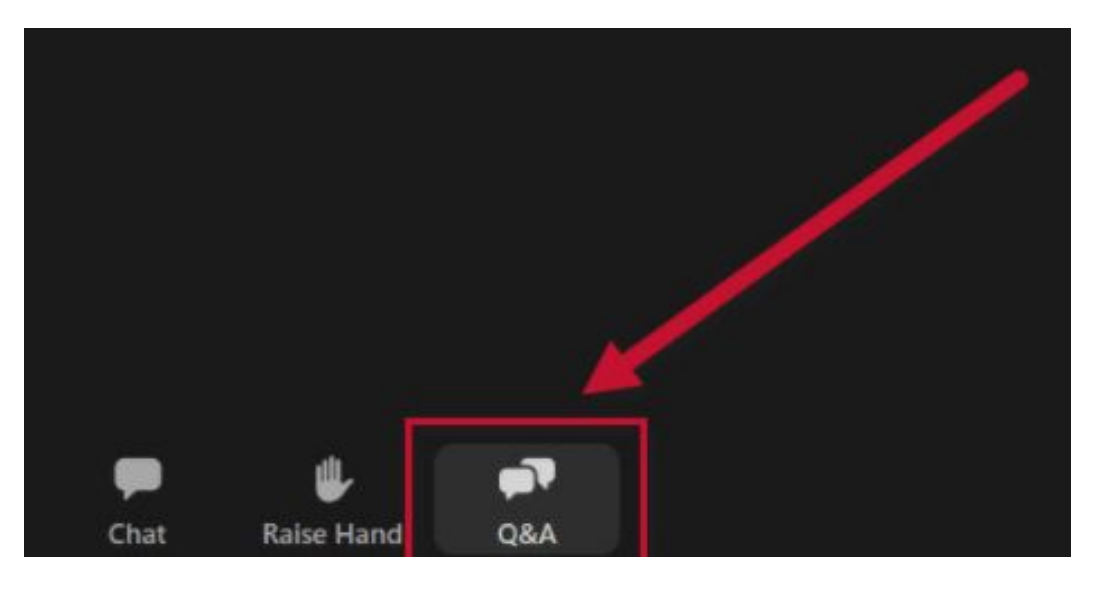

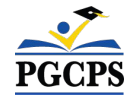

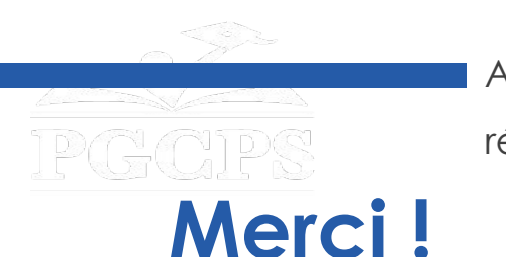

**Pour soumettre des questions supplémentaires et voir la présentation d'aujourd'hui, veuillez consulter [www.pgcps.org/cip](http://www.pgcps.org/cip)**

**Pour recevoir des informations et des mises à jour sur les programmes d'investissement, inscrivez-vous sur la liste de diffusion sur à [bit.ly/PGCPS\\_SchoolConstructionNotification.](https://bit.ly/PGCPS_SchoolConstructionNotification)** 

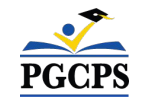